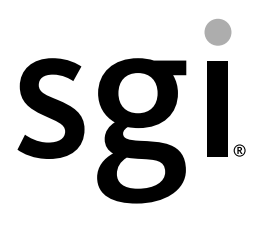

# SGI® Performance Suite 1.4 Start Here

007-5680-005

#### COPYRIGHT

© 2010, 2011, 2012, SGI. All rights reserved; provided portions may be copyright in third parties, as indicated elsewhere herein. No permission is granted to copy, distribute, or create derivative works from the contents of this electronic documentation in any manner, in whole or in part, without the prior written permission of SGI.

#### LIMITED RIGHTS LEGEND

The software described in this document is "commercial computer software" provided with restricted rights (except as to included open/free source) as specified in the FAR 52.227-19 and/or the DFAR 227.7202, or successive sections. Use beyond license provisions is a violation of worldwide intellectual property laws, treaties and conventions. This document is provided with limited rights as defined in 52.227-14.

#### TRADEMARKS AND ATTRIBUTIONS

Accelerate, Altix, ICE, IRIX, NUMAflex, NUMAlink, OpenGL, Performance Co-Pilot, REACT, SGI, the SGI logo, SHMEM, Silicon Graphics, Supportfolio, UV, and XFS are trademarks or registered trademarks of Silicon Graphics International Corp. or its subsidiaries in the United States and other countries.

FLEXlm is a registered trademark of Macrovision Corporation. Intel and Xeon are registered trademarks of Intel Corporation or its subsidiaries in the United States and other countries. Linux is a registered trademark of Linus Torvalds in the U.S. and other countries. Novell and SUSE are registered trademarks of Novell, Inc., in the United States and other countries. QLogic is a registered trademark of QLogic Corporation. Platform Manager is a trademark of Platform Computing, Inc. PostScript is a registered trademark of Adobe Systems, Inc. Red Hat and all Red Hat-based trademarks are trademarks or registered trademarks of Red Hat, Inc. in the United States and other countries.Windows is a registered trademark of Microsoft Corporation in the United States and/or other countries. All other trademarks mentioned herein are the property of their respective owners.

# **Record of Revision**

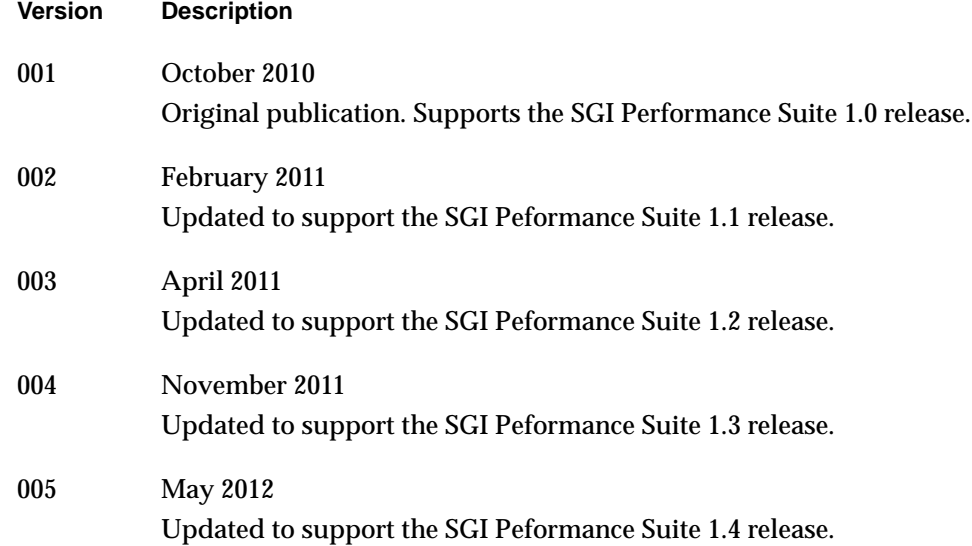

# **New Features in This Guide**

This update of *SGI Performance Suite 1.4 Start Here* supports the SGI Performance Suite 1.4 release.

# **Major Documentation Changes**

Changes in this guide for the SGI Performance Suite 1.4 release include the following:.

- Updated information in ["SGI Performance Suite 1.4 Updates" on page 11.](#page-36-0)
- Described manual updates in ["Documentation Updated for This Release" on](#page-37-0) [page 12.](#page-37-0)
- Updated ["Installation Instructions" on page 15.](#page-40-0)

# **Contents**

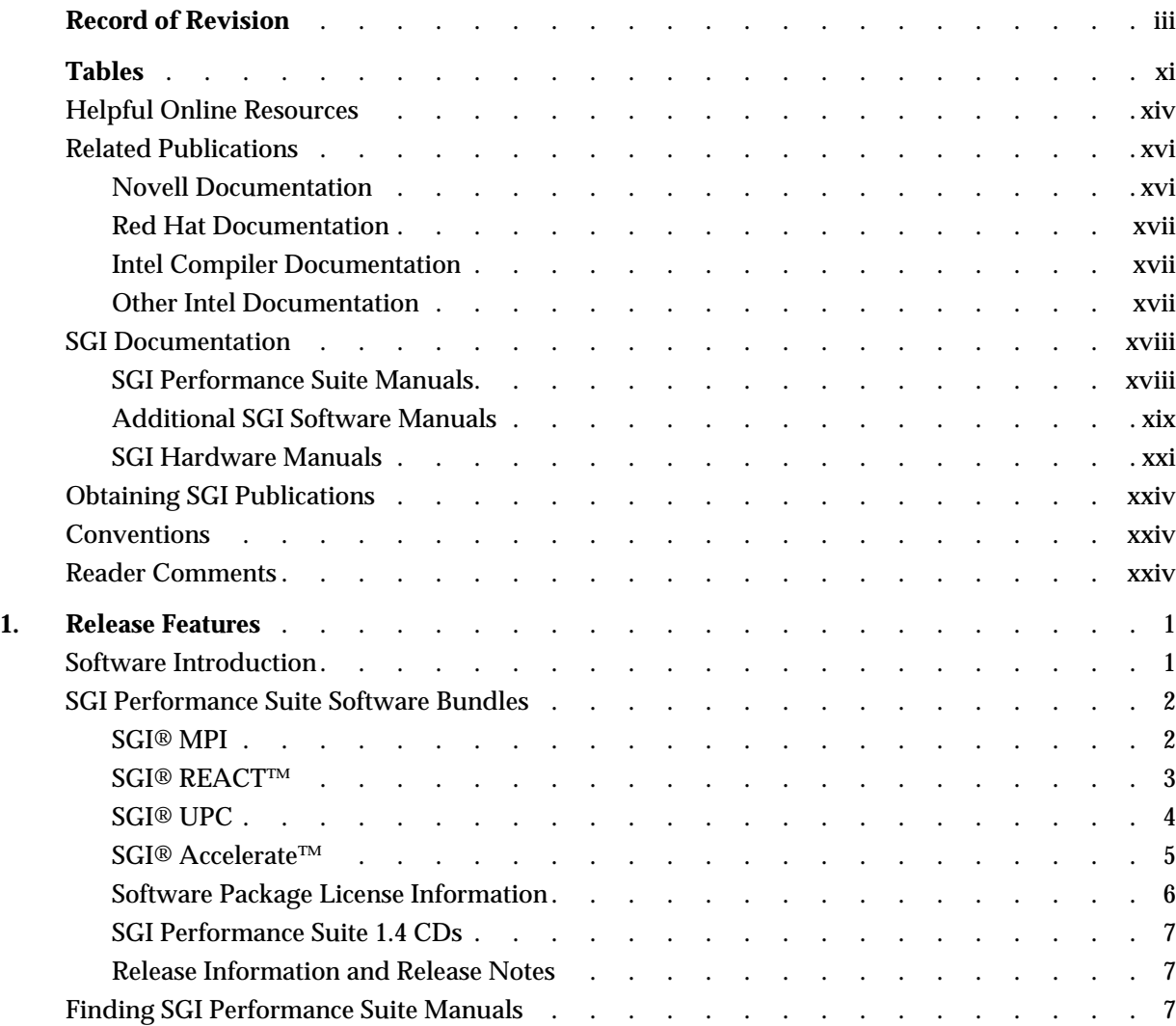

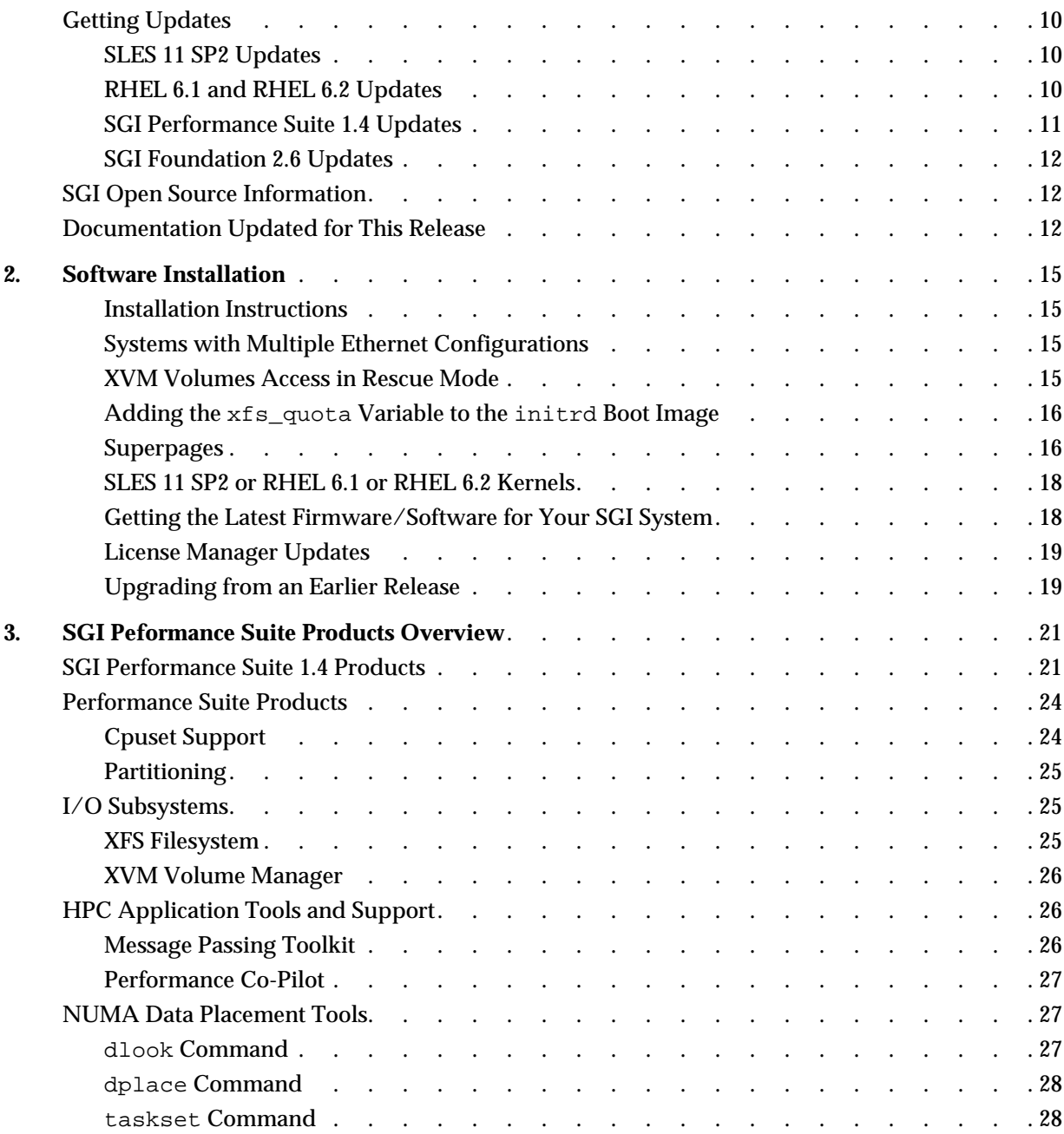

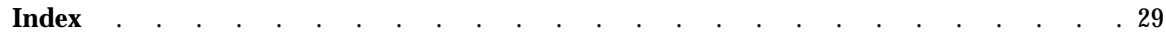

# **Tables**

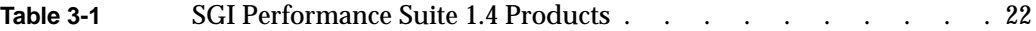

# **About This Guide**

This guide provides information about the SGI Performance Suite 1.4 release. It is divided into the following chapters:

- • [Chapter 1, "Release Features," d](#page-26-0)escribes the major features of this release, the CD contents and documentation information.
- • [Chapter 2, "Software Installation," d](#page-40-0)escribes the flowcharts of disk partitions and file configurations and layouts that you need to get started and provides instructions for installing SGI Performance Suite software.
- • [Chapter 3, "SGI Peformance Suite Products Overview," d](#page-46-0)ocuments the product components that are supported on SGI systems.

Online versions of this document, the release notes, which contain the latest information about software and documentation in this release, the list of RPMs distributed with SGI Performance Suite bundle, can be found in the /docs directory on the on the SGI Performance Suite CD for each product.

This Preface covers the following topics:

- • ["Helpful Online Resources" on page xiv](#page-13-0)
- • ["Novell Documentation" on page xvi](#page-15-0)
- • ["Red Hat Documentation" on page xvii](#page-16-0)
- • ["Intel Compiler Documentation" on page xvii](#page-16-0)
- • ["Other Intel Documentation" on page xvii](#page-16-0)
- • ["SGI Documentation" on page xviii](#page-17-0)
- • ["Obtaining SGI Publications" on page xxiv](#page-23-0)

# <span id="page-13-0"></span>**Helpful Online Resources**

This section describes the electronic support services available for your SGI system running SGI Peformance Suite software, as follows:

• Supportfolio

Supportfolio, the SGI support web site, including the SGI Knowledgebase, links for software supports and updates.

https://support.sgi.com/login

• Supportfolio SGI Knowledgebase

The SGI Knowledgebase available from Supportfolio has answers to common questions, problem resolutions, how-to documents, and many other useful articles for system administrators.

https://support.sgi.com/kb/publisher.asp

• SGI Update Server

The SGI update server (https://update.sgi.com/) is available for your convenience. Get updates to the SGI Performance Suite software releases using update tools (for example, YaST, zypper and yum) available in your operating system environment. Refer to the product release notes for more information about specific product details on the SGI update server.

• Supportfolio Software Updates

Check for new updates to your purchased SGI software, and download or order CDs all in one convenient place. Supportfolio Software Updates provides one-stop shopping to check for and get new updates for your SGI software.

https://support.sgi.com/software?cmd=order

• SGI Customer Support Center

You can open calls to the SGI Customer Support Center online, keep track of all your cases, and receive automatic update information when your case is updated via the Supportfolio Problem Resolution Tools at:

https://support.sgi.com/caselist

• SGI Software Licensing

If you need to get your license for SGI software, you can order your software licenses conveniently via e-mail or online.

You can send a blank e-mail to license@sgi.com, and you will receive a simple template to fill out. You will quickly receive your new license back with complete instructions for installing it back via e-mail.

Or, you can go online to the SGI Key-O-Matic at:

http://www.sgi.com/support/licensing/

# <span id="page-15-0"></span>**Related Publications**

Documents listed in this section contain additional information that might be helpful, as follows:

- "Novell Documentation" on page xvi
- • ["Red Hat Documentation" on page xvii](#page-16-0)
- • ["Intel Compiler Documentation" on page xvii](#page-16-0)
- • ["Other Intel Documentation" on page xvii](#page-16-0)
- • ["SGI Documentation" on page xviii](#page-17-0)

#### **Novell Documentation**

This section describes documentation for SUSE Linux Enterprise Server 11 available from Novell.

Documentation for SUSE Linux Enterprise Server 11 is located on your system in the /docu/en directory.

**Note:** Novell makes SUSE Linux Enterprise Server 11 documentation available online at: http://www.novell.com/documentation/

The following SLES11 documentation is available:

- *SUSE Linux Enterprise Server 11 Installation Quick Start* art\_sles\_installquickstart.pdf
- *SUSE Linux Enterprise Server 11 Deployment Guide* book\_sle\_deployment.pdf
- *SUSE Linux Enterprise Server 11 Administration Guide* book\_sle\_admin.pdf
- *SUSE Linux Enterprise Server SLES11: Storage Administration Guide* stor\_admin.pdf
- *SUSE Linux Enterprise Server 11 Package Descriptions* available online at: http://www.novell.com/products/linuxenterpriseserver/packages.html

#### <span id="page-16-0"></span>**Red Hat Documentation**

Documentation for Red Hat Enterprise Linux 6.1 (RHEL 6.1) or RHEL 6.2 is located in the /usr/share/doc directory. It contains package-specific documentation. If you install the zisofs module, additional documentation in the form of READMEs can be found in /usr/share/doc/zisofs-tools-1.x.x.

On the RHEL6 DVD, README-{*lang*} and RELEASE-NOTES-{*lang*} files are found in the root directory.

**Note:** Red Hat makes Red Hat Enterprise Linux 6 (RHEL 6) documentation available online at: http://www.redhat.com/docs/manuals/enterprise/RHEL-6-manual/index.html

The following documentation is available:

- Release Notes for *x86\_64 architecture*
- *Red Hat Enterprise Linux Deployment Guide*
- *Red Hat Enterprise Linux Installation Guide*
- *Red Hat Virtualization*

#### **Intel Compiler Documentation**

Documentation for the Intel compilers is located on your system in the /docs directory of the directory tree where your compilers are installed. If you have installed the Intel compilers, the following documentation is available:

- *Intel C++ Compiler User's Guide* (c\_ug\_lnx.pdf).
- *Intel Fortran Compiler User's Guide* (for\_ug\_lnx.pdf).
- *Intel Fortran Programmer's Reference* (for\_prg.pdf).
- **Intel Fortran Libraries Reference** (for lib.pdf).

#### **Other Intel Documentation**

Intel makes Intel server processor information available online at:

http://www.intel.com/support/processors/sb/CS-029807.htm

# <span id="page-17-0"></span>**SGI Documentation**

This section describes SGI documentation and covers these topics:

- "SGI Performance Suite Manuals" on page xviii
- • ["Additional SGI Software Manuals" on page xix](#page-18-0)
- • ["SGI Hardware Manuals" on page xxi](#page-20-0)

**Note:** Online and postscript versions of SGI documentation is available at SGI Technical Publications Library at http://docs.sgi.com.

#### **SGI Performance Suite Manuals**

- *SGI Performance Suite Product Bundles Release Notes* Provides the latest information about software and documentation in this release. Release notes that are in a file named README.TXT that is available in /docs directory on the CD media for each SGI Performance Suite software bundle.
- *Message Passing Toolkit (MPT) User Guide* Describes industry-standard message passing protocol optimized for SGI computers.
- *MPInside Reference Guid*e Documents the SGI MPInside MPI profiling tool.
- *REACT Real-Time for Linux Programmer's Guide* Describes the facilities of REACT real-time for Linux that supports real-time programs.
- *Performance Co-Pilot Linux User's and Administrator's Guide* Describes the Performance Co-Pilot (PCP) software package of advanced performance tools for SGI systems running the Linux operating system.
- *Unified Parallel C (UPC) User Guide* Documents the SGI implementation of the Unified Parallel C (UPC) parallel extension to the C programming language standard.
- <span id="page-18-0"></span>*• SGI UV GRU Development Kit Programmer Guide* Documents the SGI UV global reference unit (GRU) development kit. It describes the application program interface (API) that allows direct access to GRU functionality.
- *Linux Resource Administration Guide* Provides a reference for people who manage the operation of SGI servers and contains information needed in the administration of various system resource management features such as, Array Services, CPU memory sets and scheduling, and the Cpuset System.
- *Linux Application Tuning Guide for SGI X86-64 Based Systems* Provides information about tuning application programs on SGI systems. Application programs include Fortran and C programs written on SGI Linux systems with the compilers provided by Intel.
- *SGI UV Systems Linux Configuration and Operations Guide* Provides information on how to perfrom system configuration and operations under the Linux operating system for SGI UV 100, SGI UV 1000, and SGI UV 2000 servies systems.

## **Additional SGI Software Manuals**

- *SGI Foundation Software 2.6 Start Here* Provides information about the SGI Foundation Software 2.6 release that supports SGI differentiated server solutions.
- *SGI UV System Management Node Administrator Guide* Describes the system management node (SMN) installation, configuration and operation for SGU UV 2000, SGI UV 1000 and SGI UV 100 series systems.
- *SGI Management Center for SGI ICE* Describes how to perform general system installation, configuration, and operations on the SGI ICE 8200 and SGI 8400 series systems. For other SGI hardware platforms, see the *SGI Management Center System Administrator Guide* and *SGI Management Center Installation and Configuration.*
- *SGI Management Center for SGI ICE X*
- *•* Describes how to perform general system installation, configuration, and operations on the SGI ICE X series systems. For other SGI hardware platforms, see the *SGI Management Center System Administrator Guide* and *SGI Management Center Installation and Configuration*
- *SGI Management Center Installation and Configuration* This guide is intended for system administrators. It describes how to install and configure the SGI Management Center. A companion manual, *SGI Management Center System Administrator Guide*, describes general cluster administration. For SGI ICE platforms, use the manual *SGI Management Center for SGI ICE* (for SGI ICE 8200 or SGI ICE 8400 systems) or *SGI Management Center for SGI ICE X*.
- *SGI Management Center System Administrator Guide* This guides describes how you can monitor and control a cluster using the SGI Management Center. A companion manual, *SGI Management Center Installation and Configuration Guide*, describes installing and configuring the SGI Management Center. For SGI ICE platforms, use the manual *SGI Management Center for SGI ICE* or S*GI Management Center for SGI ICE X.*
- *SGI Management Center Quick Start Guide* The guide tells you how to get you SGI Management Center up and running.
- *Embedded Support Partner User Guide* Provides information about using the Embedded Support Partner (ESP) software suite to monitor events, set up proactive notification, and generate reports.
- *Event Manager User Guide*

Provides information about the Event Manger application that collects event information from other applications. This document describes the Event Manager application, the application programming interface that you can use to access it, the procedures that you can use to communicate with it from another application, and the commands that you can use to control it.

• *XFS for Linux Administration*

Describes XFS, an open-source, fast recovery, journaling filesystem that provides direct I/O support, space preallocation, access control lists, quotas, and other commercial file system features.

- *XVM Volume Manager Administrator Guide* Describes the configuration and administration of XVM logical volumes using the XVM Volume Manager.
- *CXFS 6 Administration Guide for SGI InfiniteStorage* Documents CXFS running on a storage area network (SAN). CXFS is clustered XFS, a parallel-access shared clustered filesystem for high-performance computing environments.
- *CXFS 6 Client-Only Guide for SGI InfiniteStorage* Provides an overview of the installation and configuration procedures for CXFS client-only nodes running SGI CXFS clustered filesystems.
- <span id="page-20-0"></span>*• Guaranteed-Rate I/O Version 2 for Linux Guide* Provides information about GRIO version 2, the second-generation guaranteed-rate I/O product from SGI.
- *High Availability Extension and SGI InfiniteStorage* Provides information about creating resources for the high-availability (HA) SGI resource agents that SGI provides for use with the SUSE Linux Enterprise High Availability Extension (HAE) product.
- *DMF 5 Administrator Guide for SGI InfiniteStorage* Describes how to perform administration of the Data Migration Facility (DMF). DMF is a hierarchical storage management system for SGI environments. Its primary purpose is to preserve the economic value of storage media and stored data. This manual describes DMF components, features, and architecture; it focuses on the tasks of configuration and ongoing administrative duties.
- *SGI InfiniteStorage Appliance Manager User's Guide* Describes the operation of SGI InfiniteStorage Appliance Manager, which is a web-based interface that lets you configure, manage, and monitor a storage server.
- *SGI UV Systems Controller Software User Guide* Documents the command line interface (CLI) controller commands for the SGI UV 100, SGI UV 1000, and SGI UV 2000 series systems.
- *SGI UV CMC Controller Software User Guide* Documents the chassis manager controller (CMC) command line interface (CLI) software controller commands for the SGI UV 100, SGI UV 1000, and SGI UV 2000 series systems.
- *Windows on SGI Altix UV Software Install Guide* Describes how to install Windows Server 2008 R2 Datacenter software on an SGI UV 100 or SGI AUV 1000 system. This manual does **not** apply to the SGI UV 10 system.

## **SGI Hardware Manuals**

- *SGI Altix ICE 8200 Series System Hardware User's Guide* Describes the features of the SGI ICE 8200 series systems and provides operating instructions and general troubleshooting information.
- *SGI Altix ICE 8400 Series System Hardware User's Guide* Describes the features of the SGI ICE 8400 series systems and provides operating instructions and general troubleshooting information.
- *SGI ICE X System Hardware User Guide* Describes the features of the SGI ICE X series systems and provides operating instructions and general troubleshooting information.
- *SGI Altix UV 10 System User's Guide* This guide provides an overview of the architecture and descriptions of the major components that compose the SGI UV 10 system. It also provides the standard procedures for powering on and powering off the system, basic troubleshooting information, and important safety and regulatory specifications.
- *SGI Altix UV 100 System User's Guide* This guide provides an overview of the architecture and descriptions of the major components that compose the SGI UV 100 system. It also provides the standard procedures for powering on and powering off the system, basic troubleshooting information, and important safety and regulatory specifications.
- *SGI Altix UV 1000 System User's Guide* This guide provides an overview of the architecture and descriptions of the major components that compose the SGI UV 1000 system. It also provides the standard procedures for powering on and powering off the system, basic troubleshooting information, and important safety and regulatory specifications.
- *SGI UV 2000 System User Guide* This guide provides an overview of the architecture and descriptions of the major components that compose the SGI UV 2000 system. It also provides the standard procedures for powering on and powering off the system, basic troubleshooting information, and important safety and regulatory specifications.
- *SGI Rackable C1104-2TY9 System User's Guide* Describes the features of the SGI Rackable C1104-2TY9 server system as well as troubleshooting, upgrading, and repairing.
- *SGI Rackable C2108-TY11 System User's Guide* Describes the features of the SGI Rackable C2108-TY11 server system as well as troubleshooting, upgrading, and repairing.
- *SGI Rackable C3108-TY11 System User's Guide* Describes the features of the SGI Rackable C3108-TY11 server system as well as troubleshooting, upgrading, and repairing.
- *SGI C1103-TY12 System User's Guide* This guide provides an overview of the architecture and descriptions of the major components that compose the SGI C1103-TY12 system. It also provides the standard procedures for powering on and powering off the system, basic troubleshooting information, and important safety and regulatory specifications.
- *SGI CloudRack X2 System User's Guide* This guide provides an overview of the SGI CloudRack X2 workgroup cluster server's architecture and descriptions of the major components. It also provides the standard procedures for powering on and powering off the system, basic troubleshooting information, and important safety and regulatory specifications.
- *SGI Origin 400 System User's Guide* This manual is written for system technicians who are responsible for troubleshooting, upgrading, and repairing Origin 400 systems. This document provides reference information, feature information, and step-by-step instructions for adding and replacing components in the Origin 400 system.

# <span id="page-23-0"></span>**Obtaining SGI Publications**

You can obtain SGI documentation in the following ways:

- See the SGI Technical Publications Library at http://docs.sgi.com. Various formats are available. This library contains the most recent and most comprehensive set of online books, release notes, man pages, and other information.
- You can view man pages by typing man <*title*> on a command line.

# **Conventions**

The following conventions are used throughout this publication:

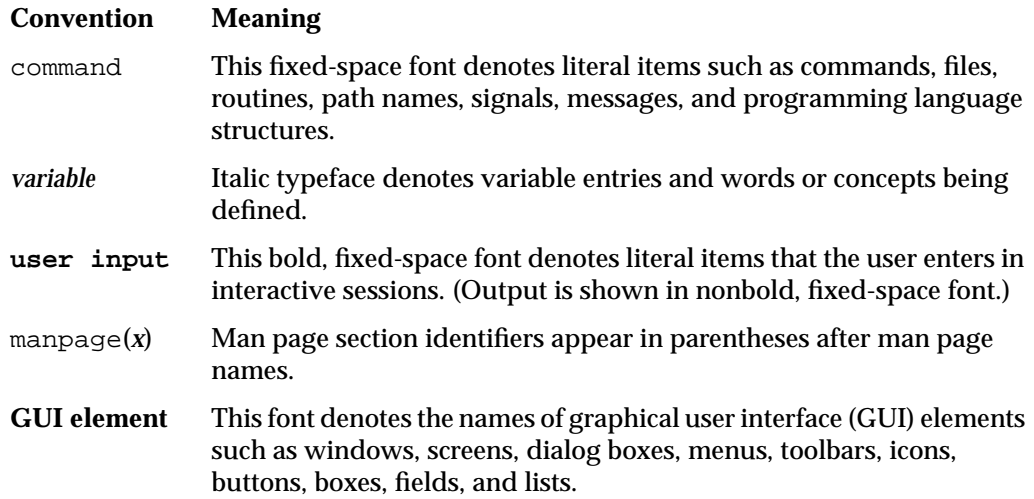

# **Reader Comments**

If you have comments about the technical accuracy, content, or organization of this document, contact SGI. Be sure to include the title and document number of the manual with your comments. (Online, the document number is located in the front matter of the manual. In printed manuals, the document number is located at the bottom of each page.)

You can contact SGI in any of the following ways:

• Send e-mail to the following address:

techpubs@sgi.com

- Contact your customer service representative and ask that an incident be filed in the SGI incident tracking system.
- Send mail to the following address:

Technical Publications SGI 46600 Landing Parkway Fremont, CA 94538

SGI values your comments and will respond to them promptly.

# <span id="page-26-0"></span>**1. Release Features**

This chapter provides an introduction to SGI Performance Suite 1.4 release, describes its contents, and provides documentation information. It covers the following topics:

- "Software Introduction" on page 1
- • ["SGI Performance Suite Software Bundles" on page 2](#page-27-0)
- • ["Finding SGI Performance Suite Manuals" on page 7](#page-32-0)
- • ["Getting Updates" on page 10](#page-35-0)
- • ["SGI Open Source Information" on page 12](#page-37-0)
- • ["Documentation Updated for This Release" on page 12](#page-37-0)

## **Software Introduction**

The SGI Performance Suite 1.4 is software that accelerates the performance of applications running on the Linux operating system. It consists of the components described in the following sections:

- • ["SGI® MPI" on page 2](#page-27-0)
- • ["SGI® REACT™" on page 3](#page-28-0)
- • ["SGI® UPC" on page 4](#page-29-0)
- • ["SGI® Accelerate™" on page 5](#page-30-0)

SGI Performance Suite 1.4 is fully supported on the SUSE Linux Enterprise Server 11 Service Pack 2 (SLES 11 SP2) base distribution or the Red Hat Enterprise Linux Server 6.1 (RHEL 6.1) or RHEL 6 .2 base distribution. SGI Performance Suite software (with the exception of SGI REACT) also runs on the Community ENTerprise Operating System 6 (CentOS 6) base distribution. While SGI support will answer questions relating to any of these products, it does not provide technical support for the CentOS operating system.

SGI hardware platforms and OS configuration settings supported by SGI in this release are documented at the following URL:

http://www.sgi.com/servers/

# <span id="page-27-0"></span>**SGI Performance Suite Software Bundles**

This section describes the main contents of the SGI Performance Suite 1.4 release. Manuals associated with the SGI Performance Suite software can be found at the SGI Technical Publications Library located at: http://docs.sgi.com.

#### **SGI® MPI**

SGI® MPI is a scalable, high performance message passing interface (MPI) environment including the following software packages:

- Message Passage Toolkit (MPT) software stack (sgi-mpt)
- PerfBoost

SGI PerfBoost uses a wrapper library to run applications compiled against other MPI implementations under the SGI Message Passing Toolkit (MPT) product on SGI platforms

• memacct

Memory accounting utility (see the memacct(3) man page)

• sgi-mpt-shmem

Contains the SGI implementation of SHEM which are shared, distributed memory access (SHMEM) routines (see next bullet item)

• xpmem

SGI's NUMAlink technology and the XPC and XPMEM kernel modules allows users to create a very low latency, very large, shared-memory cluster for optimized use of Message Passing Interface (MPI) software and logically shared, distributed memory access (SHMEM) routines. The globally addressable, cache coherent, shared memory is exploited by MPI and SHMEM to deliver high performance.

<span id="page-28-0"></span>• MPInside

MPInside is a MPI profiling tool which provides valuable information to help MPI application developers to optimize their application.

For more information, see these related manuals:

*Message Passing Toolkit (MPT) User Guide*

*MPInside 3.1 Reference Manual* (ships with the MPInside software module only)

*Linux Application Tuning Guide for SGI X86-64 Based Systems*

For more information on xpmem and SHMEM, see the "System Partitioning" section of Chapter 2. "Configuring Your System" in the *SGI UV Systems Linux Configuration and Operations Guide*.

### **SGI® REACT™**

SGI® REACT™ is hard real-time performance solution for Linux and includes the following software packages:

- Linux REACT stack
- External interrupt driver
- REACT/Pro Frame Scheduler

The REACT/Pro Frame Scheduler is an execution manager that schedules pthreads or processes on one or more CPUs in a predefined cyclic order (see the  $f\text{rs}(3)$  man page).

• Kernel barrier (kbar) facility

The kernel barrier  $(kbar)$  facility provides for the fast wakeup of many blocked user threads. When the barrier is signaled the operating system will use a configurable number of CPUs to quickly wake all the threads blocked on it (see the  $kbar(3)$  man page).

• sgi-shield kernel module

Enables the use of the cpu\_shield routine that controls timer interrupts on select CPUs

• User level interrupt facility (see the  $uli(3)$  man page).

For more information on SGI REACT, see *REACT Real-Time Programmer Guide.*

## <span id="page-29-0"></span>**SGI® UPC**

SGI® UPC is an implementation of the Unified Parallel C (UPC) parallel extension to the C programming language standard and includes the following software packages:

- sgi-upc
- sgi-upc-devel
- xpmem

Cross process memory mapping. See xpmem descriptions i[n "SGI® MPI" on page 2](#page-27-0).

• sgi-array-services

SGI Array Services includes administrator commands, libraries, daemons, and kernel extensions that support the execution of parallel applications across a number of hosts in a cluster, or array.

• sgi-mpt

SGI MPT runtime environment. See ["SGI® MPI" on page 2](#page-27-0).

• sgi-mpt-shmem

Contains the SGI implementation of SHEM which are shared, distributed memory access (SHMEM) routines. Also see xpmem descriptions in "SGI® MPI" on page 2

• libgru

SGI UV global reference unit (GRU) libraries

• superpages

**Note:** The superpages module is only supported on SGI® UV™ 100, SGI UV 1000, and SGI UV 2000 series systems. For more information on superpages, see ["Superpages" on page 16](#page-41-0).

• numatools

SGI NUMAlink memory placement tools

<span id="page-30-0"></span>• libcpuset

The cpuset library provides the mechanisms needed to create, destroy and manage cpusets, and to control the placement of processes and threads within cpusets.

• libbitmask

This Bitmask library supports multi-word bitmask operations for applications programmed in the C programming language. It works in conjunction with Linux kernel support for processor and memory placement on multiprocessor SMP and NUMA systems. The cpuset library depends on this bitmask library.

For more information, see these related manuals:

*Unified Parallel C (UPC) User Guide*

*Message Passing Toolkit (MPT) User Guide*

*Linux Resource Administration Guide*

*SGI UV GRU Development Kit Programmer Guide*

*Linux Application Tuning Guide for SGI X86-64 Based Systems*

#### **SGI® Accelerate™**

SGI® Accelerate™ is used to accelerate applications with optimized software libraries and runtime performance tools and includes the following software packages:

• cpusets

The cpuset facility is primarily a workload manager tool permitting a system administrator to restrict the number of processor and memory resources that a process or set of processes may use. A cpuset defines a list of CPUs and memory nodes.

• numatools

See numatools description in ["SGI® UPC" on page 4](#page-29-0).

<span id="page-31-0"></span>• FFIO

Cpusets and NUMA tools provide controls for dedicated resource use which in turn helps optimize performance on a system shared by many users. For I/O intensive applications, FFIO helps improve performance without additional coding or re-tooling of the software logic.

• sgi-pcp

SGI Performance Co-Pilot UV hub performance counters

• libgru development kit

SGI UV Global Reference Unit (GRU), part of the SGI UV Hub application-specific integrated circuit (ASIC), Library development Kit.

• SGISOLVE

The PSLDLT libraries under the SGISOLVE umbrella contain two direct solvers, PSLDLT and PSLDU, and one iterative solver, DIterative (deprecated), for solving symmetric, general unsymmetric, double precision, double complex, 32bit and 64bit integer, sparse linear systems of equations. These solvers are optimized and parallelized for both IN-CORE and OUT-OF-CORE execution on the SGI SMP platforms.

For more information, see these related manuals:

*Linux Resource Administration Guide*

*SGI UV GRU Development Kit Programmer's Guide*

*Performance Co-Pilot Linux User's and Administrator's Guide*

*Linux Application Tuning Guide for SGI X86-64 Based Systems*

#### **Software Package License Information**

SGI Performance Suite contains software packages released under a variety of licenses. The licensing terms for all proprietary software packages allow users to install the software only on SGI systems. See the PACKAGE\_LICENSES.txt file that is available in the /docs directory of the appropriate CD media for more details.

#### <span id="page-32-0"></span>**SGI Performance Suite 1.4 CDs**

The following CDs ship with the SGI Performance Suite 1.4 release:

- SGI® MPI CD
- SGI® REACT® CD
- SGI® UPC CD
- SGI® Accelerate™ CD

**Note:** You only receive the CDs associated with the software bundles you have ordered. If you have ordered the entire SGI Peformance Suite, then you will receive all four CDs.

#### **Release Information and Release Notes**

For a complete list of RPMs included in the SGI Performance Suite 1.4 release, see the file called RPMS. txt that is available in the  $/d$ ocs directory on the CD media for each product.

For the latest information about software and documentation in this release, see the release notes that are in a file with the product name and  $-\text{readme}.$  Lxt suffix that is available in /docs directory on the CD media for each product.

# **Finding SGI Performance Suite Manuals**

The SGI Performance Suite manuals are installed in the following location on your SGI system:

/usr/share/doc/packages/sgi-perfsuite-1/

Change directory (cd) to this location to see a list manual directories. Each manual directory contains a pdf and HTML copy of the manual.

```
sys:/usr/share/doc/packages/sgi-perfsuite-1 # ls
figures index.html LX_UVConfigOps_AG MPIinside_UG
PS_Start_Here
GRUDEV_PG LX_86_AppTune LX_Resource_AG MPT_UG UPC_UG
```
For example, cd to the PS\_Start\_Here directory and list (ls) its contents, as follows:

/usr/share/doc/packages/sgi-perfsuite-1 # **ls** pdf sgi\_html

You can also access the following local URL on your SGI system using the Mozilla Firefox browser, as follows:

# **firefox -no-remote file:///usr/share/doc/packages/sgi-perfsuite-1/index.html**

The **SGI Performance Suite Documentation** page appears, as shown in Fi[gure 1-1.](#page-34-0)

<span id="page-34-0"></span>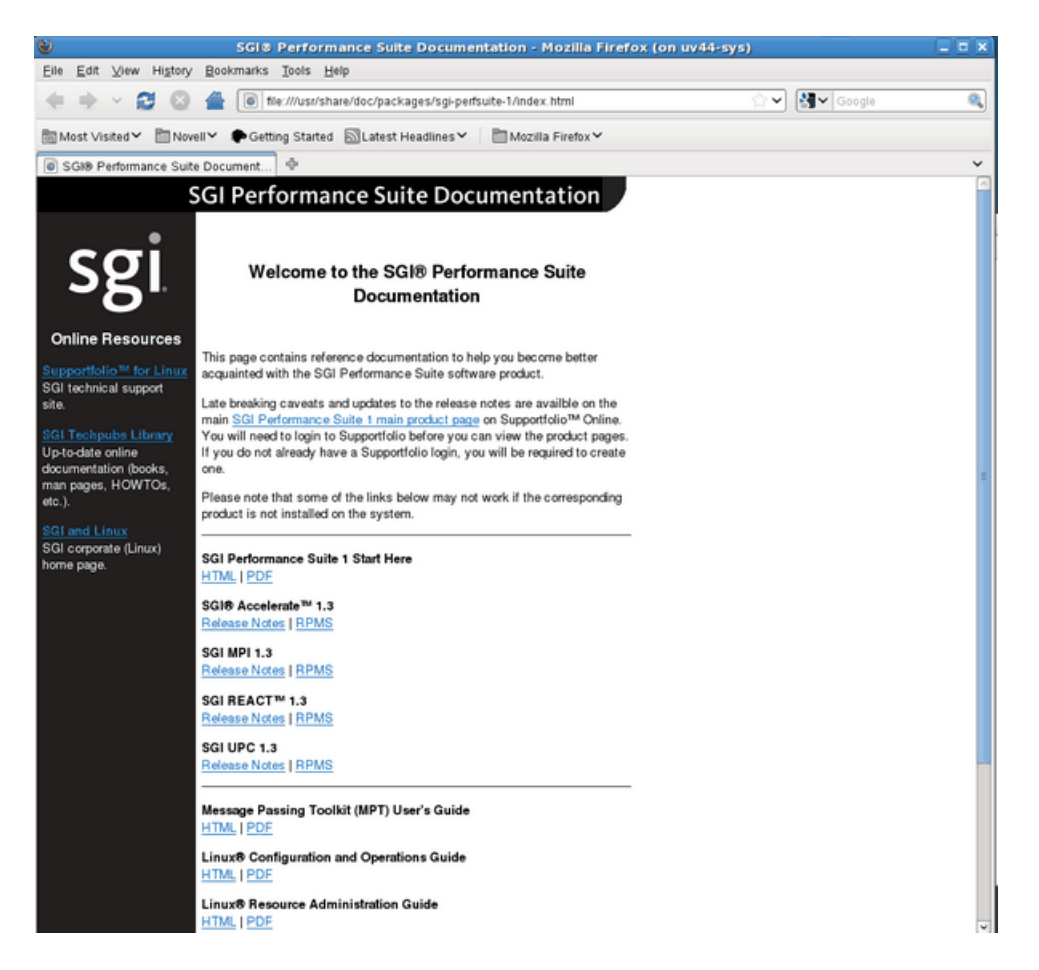

**Figure 1-1 SGI Performance Suite Documentation** Screen

**Note:** Online and postscript versions of SGI documentation is available at SGI Technical Publications Library at http://docs.sgi.com.

# <span id="page-35-0"></span>**Getting Updates**

This section describes how to get software updates for your system and covers these topics:

- "SLES 11 SP2 Updates" on page 10
- "RHEL 6.1 and RHEL 6.2 Updates" on page 10
- • ["SGI Performance Suite 1.4 Updates" on page 11](#page-36-0)
- • ["SGI Foundation 2.6 Updates" on page 12](#page-37-0)

Detailed instructions for downloading and installing updates are available from the SGI product pages on Supportfolio: https://support.sgi.com/.

**Note:** You must have a Supportfolio account to access this page and the SGI update server.

### **SLES 11 SP2 Updates**

SLES 11 SP2 customers are encouraged to use the YaST Online Update tool to keep the software on their systems updated with the latest maintenance fixes.

Software updates for SLES 11 SP2 are provided by Novell. In order to configure your system to enable online updates, you must register with Novell. For more help with this, you can use the **Novell Customer Center Configuration** tool. The **Novell Customer Center Configuration** module has been moved from the Software to the Support menu in YaST.

#### **RHEL 6.1 and RHEL 6.2 Updates**

Software updates for RHEL 6.1, or RHEL 6 .2 are provided by Red Hat, Inc. As a Red Hat Enterprise Linux customer, you receive access to the Red Hat Network. This allows you to download updates for your system. For more information on the Red Hat Network and getting updates, see *Red Hat Network Overview* and the **Update** link at https://www.redhat.com/rhn/.

You can also use the yum software package manager to get updates, as follows:

<span id="page-36-0"></span>% **yum update**

The yum software package manager checks for updates and then updates your system appropriately. You must be registered with RHN, for yum to get RHN RHEL 6 updates.

You can configure the updatesd(8) notifier daemon to notify you of updates and potentially install the updates for you. Configuration is done via the yum-updatesd.conf(5) file.

#### **SGI Performance Suite 1.4 Updates**

Customers that received SGI Performance Suite software pre-installed on their new SGI system may run one of the following commands as **root user** to add the proper update source. Each product has a unique command.

For SGI MPI run:

% **/usr/sbin/sgi-mpi-update-source**

For SGI REACT run:

% **/usr/sbin/sgi-react-update-source**

For SGI UPC, run:

% **/usr/sbin/sgi-upc-update-source**

For SGI Accelerate run:

% **/usr/sbin/sgi-accelerate-update-source**

Each script will prompt you for your Supportfolio login and then add the proper SGI update source for the given architecture. These commands only apply to systems running RHEL 6 or RHEL 6 .1 as the base operating system.

For information on where and how to get updates, see the release notes that are in a file with the product name and  $-\text{readme.txt}$  suffix that is available in  $/\text{docs}$  directory on the CD media for each product.

Detailed instructions for downloading and installing SGI Foundation Software 2.5 updates are available from the SGI Foundation Software product pages on Supportfolio:https://support.sgi.com/content\_request/786853/index.html

### <span id="page-37-0"></span>**SGI Foundation 2.6 Updates**

**Note:** See the *SGI Foundation Software 2.6 Start Here* for detailed information on SGI Foundation Software 2.6 release. This section has been included here for your convenience.

Customers that received SGI Foundation Software 2.6 pre-installed on their new SGI system may run the following command as **root user**to add the proper update source for SGI Foundation Software 2.6:

\$ **/usr/sbin/sgi-foundation-update-source**

This script will prompt you for your Supportfolio login and then add the proper SGI update source for the given architecture.

Detailed instructions for downloading and installing SGI Foundation Software 2.6 updates are available from the SGI Foundation Software product pages on Supportfolio: https://support.sgi.com/content\_request/194480/index.html.

# **SGI Open Source Information**

SGI maintains the following website for open source information that describes projects related to its open source efforts:

http://oss.sgi.com

You can also access open source information (such as Open SpeedShop) from the following website:

http://sourceforge.net

# **Documentation Updated for This Release**

The following manuals have been updated for this release:

- *Unified Parallel C (UPC) User Guide*, 007-5604-004
	- Added "OFED Configuration for UPC" in Chapter 1.
- *Linux Application Tuning Guide for SGI X86-64 Based Systems, 007-5646-004*
	- Updated "Performance Tuning Running MPI on SGI UV Systems" in Chapter 6.
	- Added "OFED Tuning Requirements for UPC and SHMEM" in Chapter 9.
	- Added "Setting Java Enviroment Variables" in Chapter 9.
- *REACT Real-Time for Linux Programmer Guide*, 007-4746-017
	- Added support for SGI® UV™ 2000 systems.
	- Removal of SGI Linux Trace, which has been superseded by Linux Trace Tool Next Generation (LTTng). See Chapter 11, "Linux Trace Toolkit Next Generation" in the *REACT Real-Time for Linux Programmer Guide*.
- *Message Passing Toolkit (MPT) User Guide*, 007-3773-020.
	- Updated release information in Chapter 2, "Administrating MPT".
	- Added "OFED Configuration for MPT" in Chapter 2.
	- Added information about using MPT with the SGI Simple Linux Utility for Resource Management (SGI SLURM) in "SLURM" in Chapter 3.
	- Added "Interoperation Between MPI, SHMEM, and UPC" in Chapter 3.
	- Added a note about the MPI C $++$  API is not supported in Chapter 6, "PerfBoost".
- *SGI UV GRU Development Kit Programmer Guide*, 007-5668-005
	- Updated information about the global reference unit (GRU) in "Introduction" in Chapter 1.
	- Updated "Advantages Provided by Directly Programming the GRU" in Chapter 1.

# <span id="page-40-0"></span>**2. Software Installation**

Your SGI system comes with a base Linux distribution SUSE Linux Enterprise Server 11 Service Pack 2 (SLES 11 SP2) or Red Hat Enterprise Linux Server 6.1 (RHEL 6.1) or RHEL 6.2 and SGI Performance Suite 1.4 software preinstalled.

#### **Installation Instructions**

Installation instructions for SGI Performance Suite 1.4 software are contained in the product release notes in a file with the product name and  $-\text{readme.txt}$  appended to it that is available in /docs directory on the CD media. For example, for the SGI Accelerate 1.4 product this file is SGI-Accelerate-1.4-readme.txt.

#### **Systems with Multiple Ethernet Configurations**

When doing a network installation on a system with multiple Ethernet interfaces, there is no guarantee about initial interface names. The first interface discovered will be named "eth0", and so on. This can make network installations confusing. If this is a problem, a workaround is to remove the Ethernet cards that are **not** being used to install software over the network. Once the installation is complete, the Ethernet cards can be reinstalled. A persistent naming mechanism ensures that an interface, once named, retains its name across system reboots.

#### **XVM Volumes Access in Rescue Mode**

You cannot access XVM Volumes in Rescue Mode. It is possible to boot into rescue mode from the operating system DVD, but that DVD does not contain the  $xvm$  kernel module. This makes it impossible to perform maintenance on XVM volumes from rescue mode at this time. SGI recommends that you do not migrate any system directories to XVM since there is no way to access them from rescue mode.

## <span id="page-41-0"></span>**Adding the** xfs\_quota **Variable to the** initrd **Boot Image**

You need to add xfs\_quota to the INITRD\_MODULES variable in the /etc/sysconfig/kernel file when rootflags=quota is set or the initrd boot loader will panic your system at boot time. This technique is SLES specific.

## **Superpages**

The superpages mechanism on SGI UV systems allows you to map large areas of reserved memory into your application. libsuperpages is a library for allocating and mapping SGI UV superpages (see the libsuperages(3) man page).

Superpages are defined in an EFI firmware variable, as a kernel boot option that can only be adjusted by the superuser. When enabled, the SGI UV will reserve at boot time the amount of specified memory to be used via superpages, so that it is not available to the operating system for its regular activities. The UV BIOS passes superpages addresses to the superpages driver as an Advanced Configuration and Power Interface (ACPI) device.

The superpages define -w command creates the EFI variable to define superpages. You must be a superuser (**root user**) to execute this command. After execution, to enable superpages, you need to reboot the system. The system BIOS then reserves the system memory for superpages rather than providing it to the operating system. The superpages define command is described in more detail in the examples that follow.

The superpages command allows you to test the functionally of an SGI UV system's superpages. For a usage statement, enter superpages -h.

The superpages define command is used to configure superpages. For a usage statement, enter superpages define -h.

You can use the superpages\_define -L option to display valid superpage sizes, as follows:

```
uv-sys:~ # superpages_define -L
Valid superpage sizes:
[1] 0x200000 2M (2097152)
[2] 0x400000 4M (4194304)
[3] 0x1000000 16M (16777216)
[4] 0x2000000 32M (33554432)
[5] 0x8000000 128M (134217728)
[6] 0x20000000 512M (536870912)
[7] 0x40000000 1G (1073741824)
[8] 0x100000000 4G (4294967296)
[9] 0x400000000 16G (17179869184)
[10] 0x1000000000 64G (68719476736)
[11] 0x4000000000 256G (274877906944)
[12] 0x10000000000 1T (1099511627776)
```
You can use the superpages\_define -c option to see the available memory ranges for superpage allocation, as follows:

```
uv-sys:~ # superpages_define -c
available memory ranges for superpage allocation:
0x100000000-0x87fffffff 0x780000000 30G
0x1000000000-0x17fefffffff 0x7ff000000 31G
available memory: 61G (63472M)
```
To show what four Gigabyte (4G) areas of memory could be used as superpages, perform the following:

```
uv-sys:~ # superpages_define -p 4G
in /etc/superpages.conf format:
# for pagesize: 0x100000000 4G
size_4G 4G #node0 0x100000000:3 #node1 0x400000000:4 #node2
0x1000000000:4 #node 3 0x1400000000:3
# 14 4G superpages
```
<span id="page-43-0"></span>To show what 4G areas of memory could be used as superpages, but will limit such areas to two per node, perform the following:

```
uv-sys:~ # superpages_define -p 4G -n 2
in /etc/superpages.conf format:
# for pagesize: 0x100000000 4G
size_4G 4G #node0 0x100000000:2 #node1 0x400000000:2 #node2
0x1000000000:2 #node3 0x1400000000:2
# 8 4G superpages
```
Once you are satisfied with your memory selection, perform commands similar to the following to define superpages:

```
uv-sys:~ # superpages_define -p 4G -n 2 > /etc/superpages.conf
uv-sys:~ # superpages_define -w
```
When you reboot your SGI UV system, those chosen areas will be superpages.

**Note:** You can use huge pages to optimize the performance of your MPI application. For more information, see "Using Huge Pages" section in Chapter 3, "Getting Started" in the *Message Passing Toolkit (MPT) User Guide*, PN 007-3773-020.

## **SLES 11 SP2 or RHEL 6.1 or RHEL 6.2 Kernels**

For x86\_64 systems, SLES 11 SP2 contains kernel-default and kernel-xen. The kernel-default variant provides multi-processor support.

For x86\_64 systems, RHEL 6.1 or RHEL 6.2 has one kernel image, kernel and kvm is the only supported virtualization.

#### **Getting the Latest Firmware/Software for Your SGI System**

For information on the latest firmware for your SGI system, see the *SGI Foundation Software 2.6 Start Here* available at http://docs.sgi.com.

#### <span id="page-44-0"></span>**License Manager Updates**

**Important:** Please backup your license key files prior to installing SLES11 SP2, RHEL 6.1, RHEL 6.2, and/or SGI Performance Suite 1.4 software. A license key file is **not** included in these RPMs.

Your original license key files will need to be restored after you complete your installation.

In terms of software licensing support, the operating system distributors do not ship any licensing code. Independent software vendors (ISVs) are responsible for obtaining and including software licensing components into their products. SGI products ship with SGI licensing software.

For information on the SGI software licensing mechanism called LK, see the *SGI Foundation Software 2.6 Start Here* available at http://docs.sgi.com.

#### **Upgrading from an Earlier Release**

Upgrade instructions for SGI Performance Suite 1.4 software are contained in the product release notes for each product in a file with the product name and  $-$ readme.txt suffix that is available in /docs directory on the CD media.

# <span id="page-46-0"></span>**3. SGI Peformance Suite Products Overview**

This chapter documents the product components that are supported on the SGI computer systems. (For a list of the products, see [Table 3-1 on page 22.](#page-47-0))

Descriptions of the product components are grouped in this chapter as follows:

- "SGI Performance Suite 1.4 Products" on page 21
- • ["Performance Suite Products" on page 24](#page-49-0)
- • ["I/O Subsystems" on page 25](#page-50-0)
- • ["HPC Application Tools and Support" on page 26](#page-51-0)
- • ["NUMA Data Placement Tools" on page 27](#page-52-0)

# **SGI Performance Suite 1.4 Products**

Software provided by SGI for the SGI Performance Suite 1.4 release consists of kernel modules for SGI software built against the kernels in SUSE Linux Enterprise Server 11 SP2 or Red Hat Enterprise Linux Server 6.1 or RHEL 6.2 and value-add software

<span id="page-47-0"></span>developed by SGI. For information on how these products are bundled, see ["SGI](#page-27-0) [Performance Suite Software Bundles" on page 2.](#page-27-0)

| <b>Product</b>                 | <b>Description</b>                                                                                                    |
|--------------------------------|----------------------------------------------------------------------------------------------------|
| <b>Array Services</b>          | Array Services includes administrator commands,<br>libraries, daemons, and kernel extensions that support the<br>execution of parallel applications across a number of hosts<br>in a cluster, or array. The Message Passing Interface (MPI)<br>uses Array Services to launch parallel applications. For<br>information on MPI, see the Message Passing Toolkit<br>(MPT) User Guide                                            |
|                                | The secure version of Array Services is built to make use of<br>secure sockets layer (SSL) and secure shell (SSH).                                                                                                    |
|                                | For more information on standard Array Services or Secure<br>Array Services (SAS), see the Array Services chapter in the<br>Linux Resource Administration Guide.                                                                                                    |
| <b>Cpuset System</b>           | The Cpuset System is primarily a workload manager tool<br>permitting a system administrator to restrict the number of<br>processors and memory resources that a process or set of<br>processes may use. A system administrator can use cpusets<br>to create a division of CPUs and memory resources within<br>a larger system. For more information, see the "Cpusets"<br>chapter in the Linux Resource Administration Guide. |
| <b>IOC4</b> serial driver      | Driver that supports the Internal IDE CD-ROM, NVRAM,<br>and Real-Time Clock.                                                                                                    |
|                                | Serial ports are supported on the IOC4 base I/O chipset<br>and the following device nodes are created:                                                                                                    |
|                                | /dev/ttyIOC4/0<br>/dev/ttyIOC4/1<br>/dev/ttyIOC4/2<br>/dev/ttyIOC4/3                                                                                                    |
| Kernel partitioning<br>support | Provides the software infrastructure necessary to support a<br>partitioned system, including cross-partition<br>communication support. Partitioning is supported on SGI<br>UV 100, SGI UV 1000, or SGI UV 2000 systems only. For<br>more information on system partitioning, see the SGI UV<br>Linux Configuration and Operations Guide.                                                                                      |

**Table 3-1** SGI Performance Suite 1.4 Products

| <b>Product</b>                                      | <b>Description</b>                                                                                                    |
|-----------------------------------------------------|----------------------------------------------------------------------------------------------------|
| <b>MPT</b>                                          | Provides industry-standard message passing libraries<br>optimized for SGI computers. For more information on<br>MPT, see the Message Passing Toolkit (MPT) User Guide.                                    |
| NUMA tools                                          | Provides a collection of NUMA related tools (dlook(1),<br>$dplace(1)$ , and so on). For more information on NUMA<br>tools, see the Linux Application Tuning Guide for SGI X86-64<br><b>Based Systems.</b> |
| Performance Co-Pilot<br>collector<br>infrastructure | Provides performance monitoring and performance<br>management services targeted at large, complex systems.                                                                                                |
| <b>REACT</b> real-time for<br>Linux                 | Support for real-time programs. For more information, see<br>the REACT Real-Time for Linux Programmer Guide.                                                                                              |
| <b>Utilities</b>                                    | udev_xsci, is a udev helper for doing XSCSI device<br>names. sgtools, a set of tools for SCSI disks using the<br>Linux SG driver and Isiutil, the LSI Fusion-MPT host<br>adapter management utility.      |
| <b>XVM</b>                                          | Provides software volume manager functionality such as<br>disk striping and mirroring. For more information on<br>XVM, see the XVM Volume Manager Administrator Guide.                                    |

<span id="page-48-0"></span>**Table 3-1** SGI Performance Suite 1.4 Products **(continued)**

SGI does not support the following:

- Base Linux software not released by Novell for SLES 11 SP2 or by Red Hat for RHEL 6.1 or RHEl 6.2 or other software not released by SGI.
- SGI does not provide technical support for the CentOS 6 operating system.
- Other releases, updates, or patches not released by Novell for SLES 11 SP2, Red Hat for RHEL 6.1 or RHEL 6.2 or by SGI for SGI Performance Suite software.
- Software patches, drivers, or other changes obtained from the Linux community or vendors other than Novell, Red Hat, and SGI.
- Kernels recompiled or reconfigured to run with parameter settings or other modules as not specified by Novell or Red Hat and SGI.
- Unsupported hardware configurations and devices.

# <span id="page-49-0"></span>**Performance Suite Products**

SGI Performance Suite provides application acceleration components for software developers and end-users. SGI Accelerate, SGI MPI, SGI REACT, and SGI UPC contain libraries and tools that enable software developers to develop, profile, and tune applications for faster performance. End users benefit from running their applications with the runtime acceleration tools supplied in SGI Accelerate and SGI MPI. This section describes some key components.

## **Cpuset Support**

The cpuset facility is primarily a workload manager tool permitting a system administrator to restrict the number of processors and memory resources that a process or set of processes may use. A cpuset defines a list of CPUs and memory nodes. A process contained in a cpuset may only execute on the CPUs in that cpuset and may only allocate memory on the memory nodes in that cpuset. Essentially, cpusets provide you with a CPU and memory containers or "soft partitions" within which you can run sets of related tasks. Using cpusets on an SGI system improves cache locality and memory access times and can substantially improve an applications performance and runtime repeatability. Restraining all other jobs from using any of the CPUs or memory resources assigned to a critical job minimizes interference from other jobs on the system. For example, Message Passing Interface (MPI) jobs frequently consist of a number of threads that communicate using message passing interfaces. All threads need to be executing at the same time. If a single thread loses a CPU, all threads stop making forward progress and spin at a barrier. Cpusets can eliminate the need for a gang scheduler.

Cpusets are represented in a hierarchical virtual file system. Cpusets can be nested and they have file-like permissions.

In addition to their traditional use to control the placement of jobs on the CPUs and memory nodes of a system, cpusets also provide a convenient mechanism to control the use of Hyper-Threading Technology.

For detailed information on cpusets, see Chapter 6, "Cpusets on Linux" in the *Linux Resource Administration Guide*. Information about cpusets is also available in Chapter 5, "Data Placement Tools" in the *Linux Application Tuning Guide for SGI X86-64 Based Systems.*

#### <span id="page-50-0"></span>**Partitioning**

SGI provides the ability to divide a single SGI UV 100, SGI UV 1000, or SGI UV 2000 system into a collection of smaller system partitions. Each partition runs its own copy of the operating system kernel and has its own system console, root filesystem, IP network address, and physical memory. All partitions in the system are connected via the SGI high-performance NUMAlink interconnect, just as they are when the system is not partitioned. Thus, a partitioned system can also be viewed as a cluster of nodes connected via NUMAlink.

Benefits of partitioning include fault containment and the ability to use the NUMAlink interconnect and global shared memory features of the SGI systems to provide high-performance clusters.

For further documentation and details on partitioning, see the *SGI UV Systems Linux Configuration and Operations Guide.*

## **I/O Subsystems**

Although some HPC workloads might be mostly CPU bound, others involve processing large amounts of data and require an I/O subsystem capable of moving data between memory and storage quickly, as well as having the ability to manage large storage farms effectively. The XFS filesystem, XVM volume manager, and data migration facilities were leveraged from IRIX and ported to provide a robust, high-performance, and stable storage I/O subsystem on Linux. This section covers the following topics:

- "XFS Filesystem" on page 25
- • ["XVM Volume Manager" on page 26](#page-51-0)

#### **XFS Filesystem**

The SGI XFS filesystem provides a high-performance filesystem for Linux. XFS is an open-source, fast recovery, journaling filesystem that provides direct I/O support, space preallocation, access control lists, quotas, and other commercial file system features. Although other filesystems are available on Linux, performance tuning and improvements leveraged from IRIX make XFS particularly well suited for large data and I/O workloads commonly found in HPC environments.

For more information on the XFS filesystem, see *XFS for Linux Administration*.

#### <span id="page-51-0"></span>**XVM Volume Manager**

The SGI XVM Volume Manager provides a logical organization to disk storage that enables an administrator to combine underlying physical disk storage into a single logical unit, known as a logical volume. Logical volumes behave like standard disk partitions and can be used as arguments anywhere a partition can be specified.

A logical volume allows a filesystem or raw device to be larger than the size of a physical disk. Using logical volumes can also increase disk I/O performance because a volume can be striped across more than one disk. Logical volumes can also be used to mirror data on different disks.

For more information, see the *XVM Volume Manager Administrator Guide*.

# **HPC Application Tools and Support**

SGI has ported HPC libraries, tools, and software packages from IRIX to Linux to provide a powerful, standards-based system using Linux and Xeon-based solutions for HPC environments. The following sections describe some of these tools, libraries, and software.

## **Message Passing Toolkit**

The SGI Message Passing Toolkit (MPT) provides industry-standard message passing libraries optimized for SGI computers. On Linux, MPT contains MPI and SHMEM APIs, which transparently utilize and exploit the low-level capabilities within SGI hardware, such as memory mapping within and between partitions for fast memory-to-memory transfers and the hardware memory controller's fetch operation (fetchop) support. Fetchops and other shared memory techniques enable ultra fast communication and synchronization between MPI processes in a parallel application.

MPI jobs can be launched, monitored, and controlled across a cluster or partitioned system using the SGI Array Services software. Array Services provides the notion of an array session, which is a set of processes that can be running on different cluster nodes or system partitions. Array Services is implemented using Process Aggregates (PAGGs), which is a kernel module that provides process containers. PAGGs has been open-sourced by SGI for Linux.

For more information on the Message Passing Toolkit, see the *Message Passing Toolkit (MPT) User Guide*.

## <span id="page-52-0"></span>**Performance Co-Pilot**

The SGI Performance Co-Pilot software was ported from IRIX to Linux to provide a collection of performance monitoring and performance management services targeted at large, complex systems. Integrated with the low-level performance hardware counters and with MPT, Performance Co-Pilot provides such services as CPU, I/O, and networking statistics; visualization tools; and monitoring tools.

# **NUMA Data Placement Tools**

This section describes the commands that are currently provided with the collection of NUMA related data placement tools that can help you with tuning applications on your system.

**Note:** Performance tuning information for single processor and multiprocessor programs resides in *Linux Application Tuning Guide for SGI X86-64 Based Systems*.

## **dlook Command**

The dlook(1) command displays the memory map and CPU use for a specified process. The following information is printed for each page in the virtual address space of the process:

- The object that owns the page (file, SYSV shared memory, device driver, and so on)
- Type of page (RAM, FETCHOP, IOSPACE, and so on)
- If RAM memory, the following information is supplied:
	- Memory attributes (SHARED, DIRTY, and so on)
	- Node on which that the page is located

– Physical address of page (optional)

Optionally, the amount of elapsed CPU time that the process has executed on each physical CPU in the system is also printed.

## <span id="page-53-0"></span>**dplace Command**

The dplace(1) command binds a related set of processes to specific CPUs or nodes to prevent process migrations. In some cases, this tool improves performance because of the occurrence of a higher percentage of memory accesses to the local node.

## **taskset Command**

The taskset(1) command is used to set or retrieve the CPU affinity of a running process given its PID or to launch a new command with a given CPU affinity. CPU affinity is a scheduler property that "bonds" a process to a given set of CPUs on the system. The Linux scheduler will honor the given CPU affinity and the process will not run on any other CPUs. Note that the Linux scheduler also supports natural CPU affinity; the scheduler attempts to keep processes on the same CPU as long as practical for performance reasons. Therefore, forcing a specific CPU affinity is useful only in certain applications.

For more information on NUMA tools, see Chapter 5, "Data Placement Tools" in the *Linux Application Tuning Guide for SGI X86-64 Based Systems*.

# **Index**

### **A**

Array Services, description , [22](#page-47-0)

## **C**

CD contents , [2](#page-27-0) Cpuset system , [24](#page-49-0)

### **D**

dlook command [, 27](#page-52-0) dplace command , [28](#page-53-0)

#### **G**

Getting software updates , [10](#page-35-0)

#### **H**

hardware platforms , [2](#page-27-0) HPC support libraries and tools , [26](#page-51-0) Message Passing Toolkit , [26](#page-51-0) Performance Co-Pilot , [27](#page-52-0)

**I**

I/O subsystems for HPC systems , [25](#page-50-0) XFS filesystem support , [25](#page-50-0) XVM support , [26](#page-51-0)

## **L**

License manager updates , [19](#page-44-0)

#### **M**

Message Passing Toolkit support , [26](#page-51-0)

#### **N**

NUMA tools , [27](#page-52-0) dllook command , [27](#page-52-0) dplace command , [28](#page-53-0)

## **O**

Online Support Services Supportfolio , [xiv](#page-13-0) Open source website [, 12](#page-37-0) OS configuration settings , [2](#page-27-0) OS enhancements cpuset support[, 24](#page-49-0) for HPC environments, [24](#page-49-0) partitioning, [25](#page-50-0)

## **P**

Performance Co-Pilot support, [27](#page-52-0) Persistent naming XSCSI devices, [25](#page-50-0) Product list, [21](#page-46-0) Product support[, 21](#page-46-0)

## **R**

Release features, [1](#page-26-0) RHEL5 updates, [10](#page-35-0)

## **S**

SGI Foundation 2 updates, [12](#page-37-0) SLES11 updates, [10](#page-35-0) Software installation, [15](#page-40-0) introduction, [1](#page-26-0) Software license information, [6](#page-31-0) Supportfolio, [xiv](#page-13-0)

## **T**

taskset command, [28](#page-53-0)

## **U**

Unsupported elements, [23](#page-48-0)

### **X**

XFS filesystem support, [25](#page-50-0) XVM support, [26](#page-51-0) XVM Volumes in Rescue Mode[, 15](#page-40-0)